## **HORAIRE DES ATELIERS DE L'ADMINISTRATION GÉNÉRALE DE SIGNET DÉCEMBRE 1995**

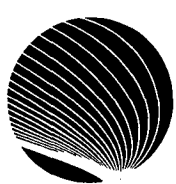

## **Heure : 13 h 00**

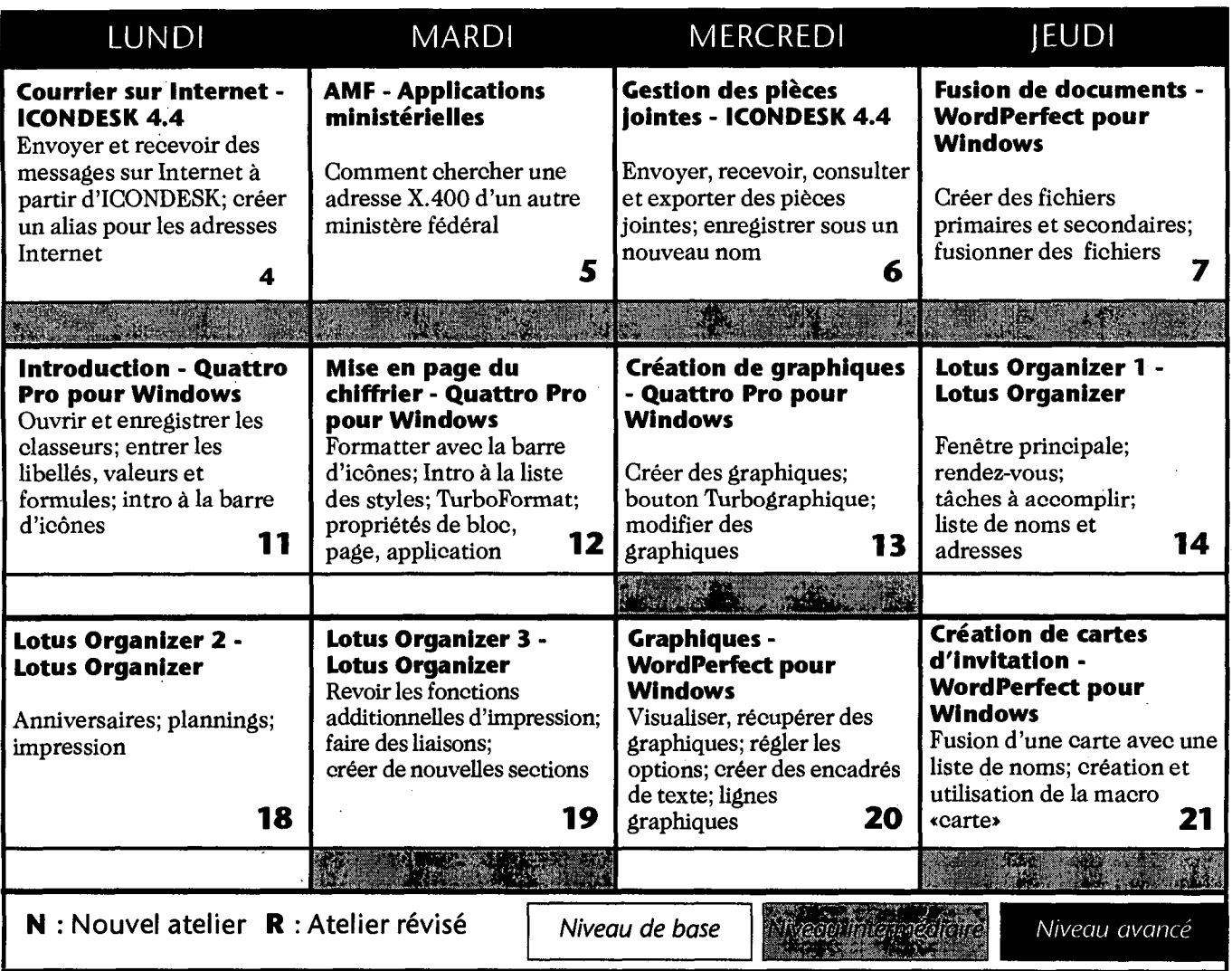

**Le Centre sera fermé pour la période des fêtes. Les ateliers reprendront le 3 janvier 1996.** 

**Attendez-vous à de nouveaux ateliers Quattro Pro 6.0 pour Windows, Lotus Organizer 2.1, et ...?** 

## **Joyeux Noël et Bonne Année à tous! ! !**